## Class Exercise—ASM Charts

## 12/7/15

1. Convert the Moore state diagram below into an equivalent ASM chart. Check only one variable in each decision box. Minimize the number of decision boxes in each ASM block.

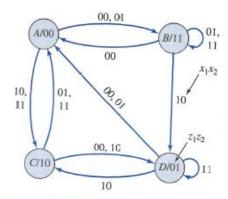

Figure P8.7

## Class Exercise—ASM Charts

## 12/7/15

2. Convert the Mealy state diagram below into an equivalent ASM chart. Check only one variable in each decision box. Minimize the number of decision boxes in each ASM block.

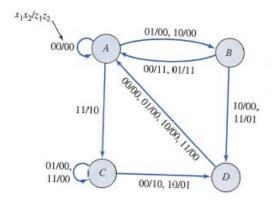

Figure P8.8